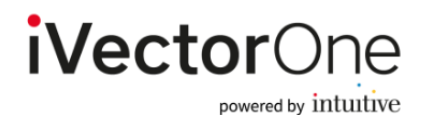

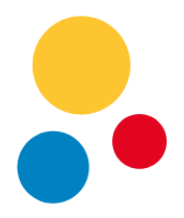

## **1. Overview**

The iVectorOne API allows customers to integrate with a large number of different suppliers via a single API.

### **1.1 Content**

There are two calls to support property content retrieval

#### **Property List**

This call will return a list of all properties in the system for the requested supplier

#### **Property Details**

This call will return the full content details for the specified properties

#### **1.2 Search and Book**

There are four calls to support the search and book capabilities as follows.

#### **Search**

This call takes a list of property identifiers and will return all available results with a total cost. These results will contain booking tokens that must be passed into the pre-book call

#### **Prebook**

This request accepts a booking token from the search response and will confirm the availability and cost of a single property result. The result will include a booking token that must be passed into the book call.

#### **Book**

This request accepts a booking token from the pre-book response and will book the requested property result. It will return a booking reference if successful.

#### **Cancel**

This request accepts a booking reference from the book response and will cancel a property booking.

## **2.1 Property List**

Use this request to return a list of all properties. All fields are mandatory unless marked with a question mark.

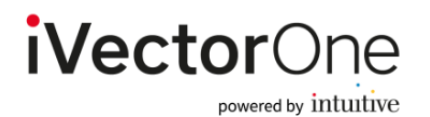

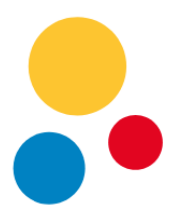

#### **Request**

#### GET [Base URL]/content/property/list

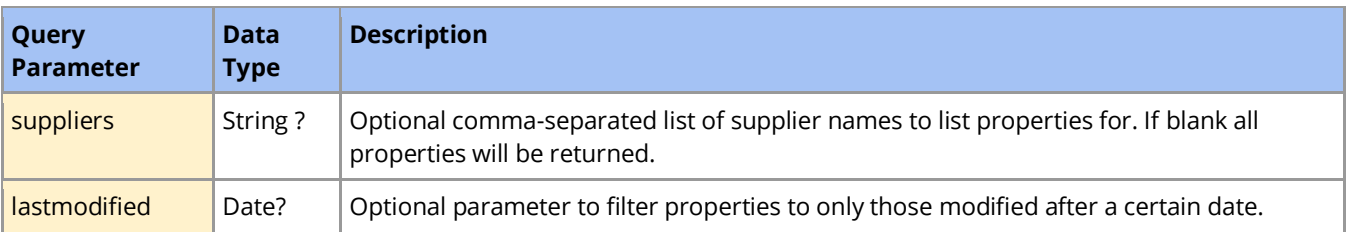

#### **Response**

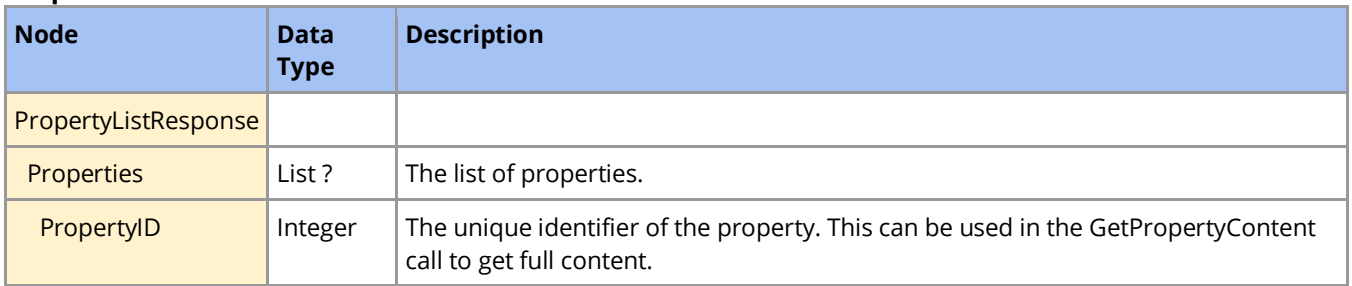

## **2.2 Property Content**

Use this request to return the full content for specified properties. Returns the content for every third party supplier mapped to that property

All fields are mandatory unless marked with a question mark.

#### **Request**

GET [Base URL]/content/property

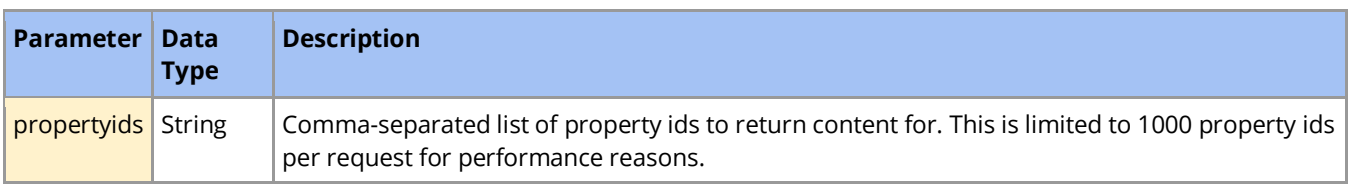

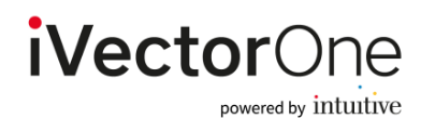

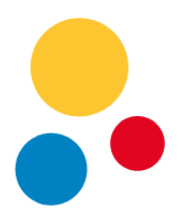

#### **Response**

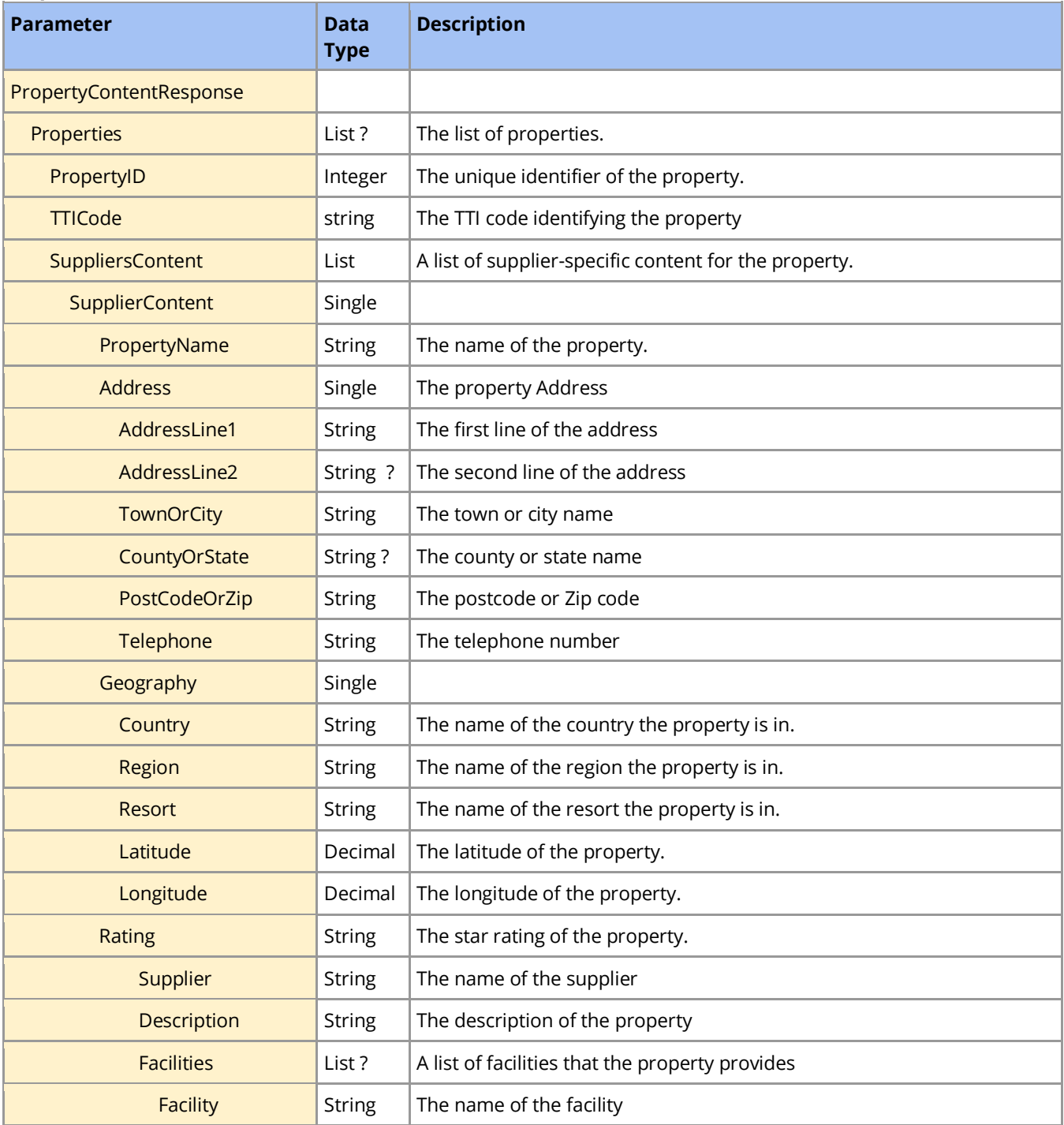

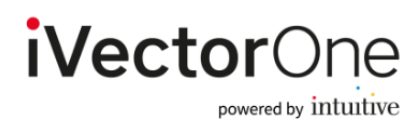

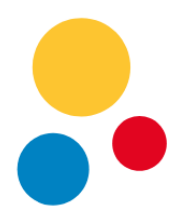

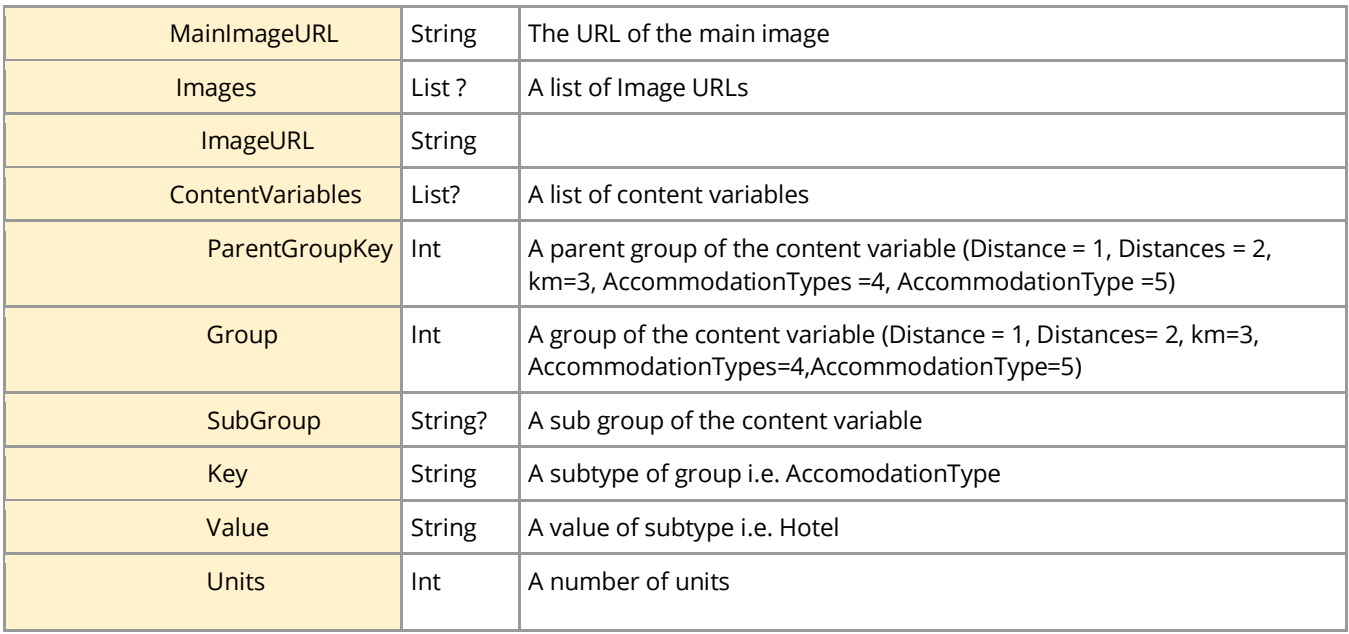

## **3.1 Search**

Use this request to return property results. All fields are mandatory unless marked with a question mark.

#### **Request**

Get [Base URL]/property/search

They will require the following query string parameters

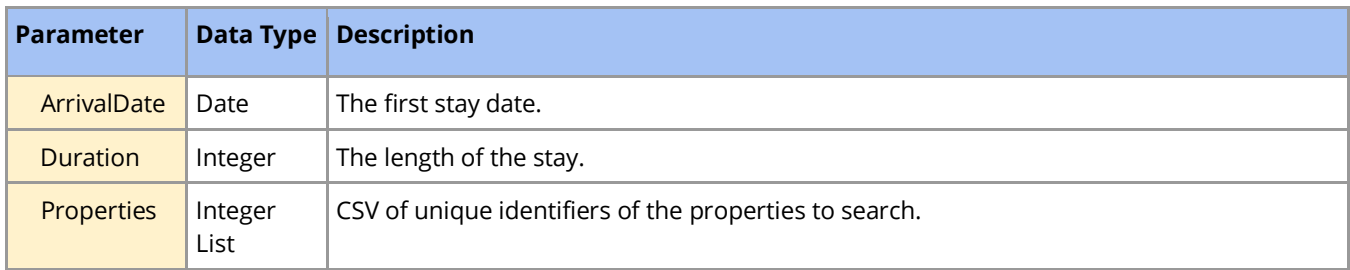

## iVectorOne

powered by intuitive

## **API Documentation**

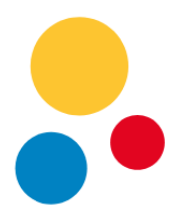

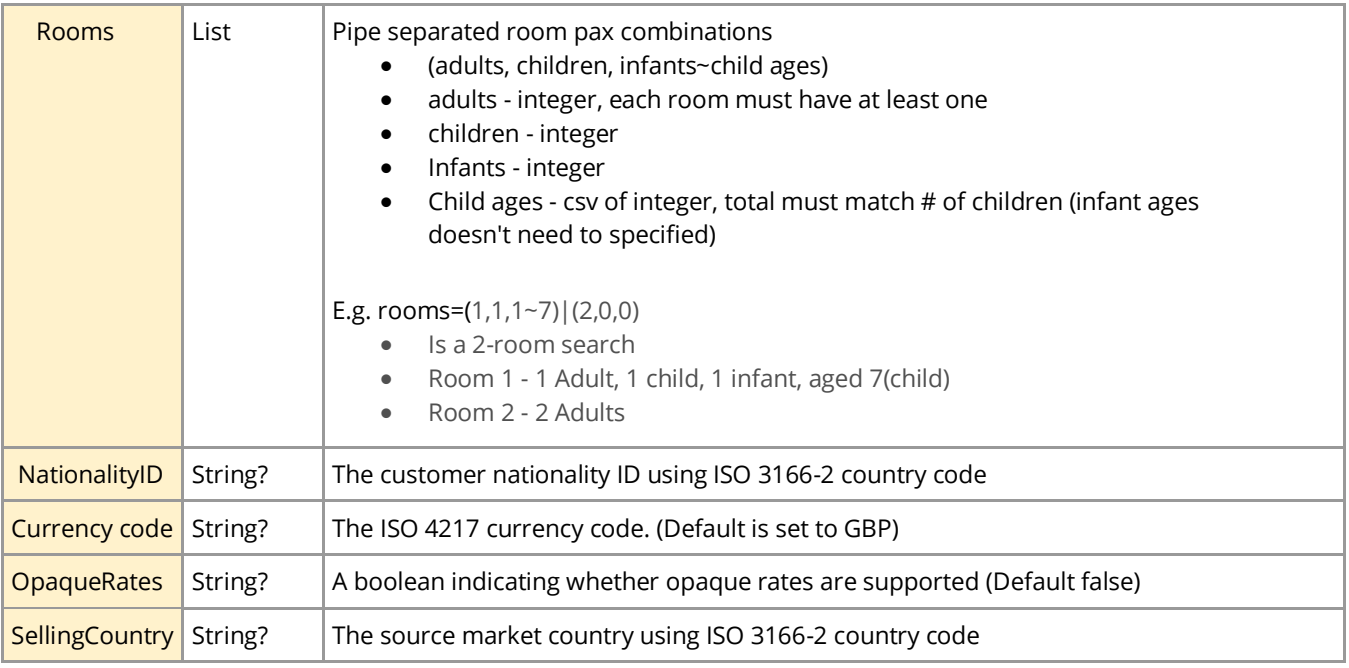

#### Example URL

/property/search?ArrivalDate=2021-06-06&duration=1&properties=1,2,5,100&rooms=(1,2,1~5,7)|(1,0,0) /property/search?ArrivalDate=2021-06-

06&duration=1&properties=1,2,5,100&rooms=(1,2,1~5,7)|(1,0,0)&nationalityID=ES

#### **Response**

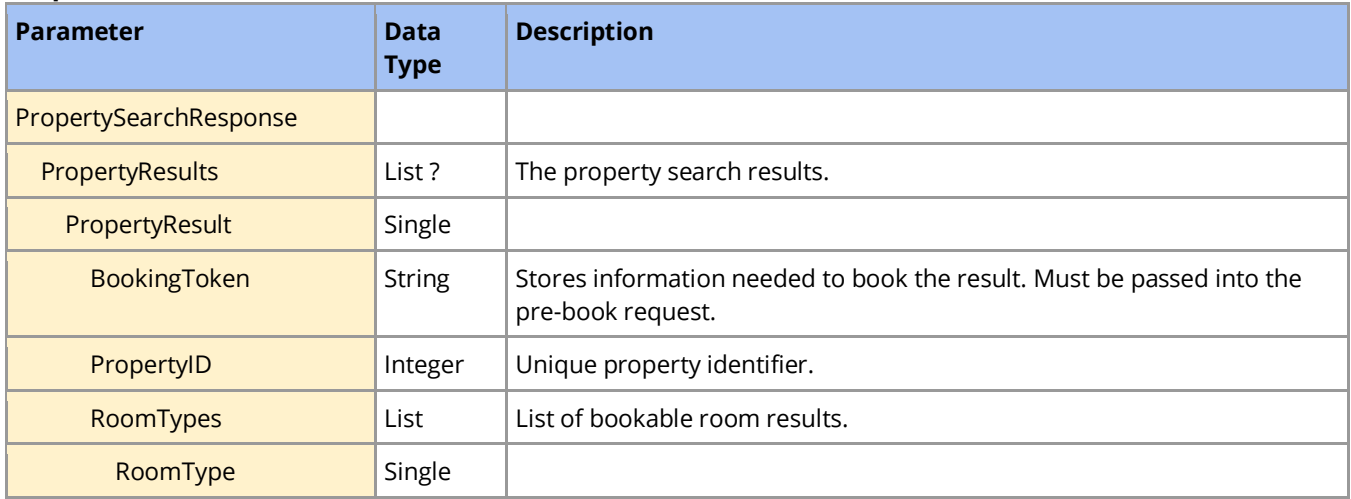

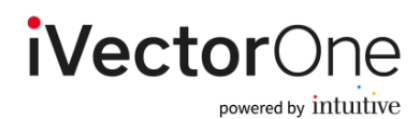

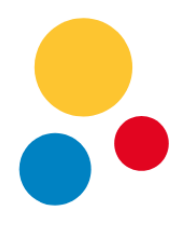

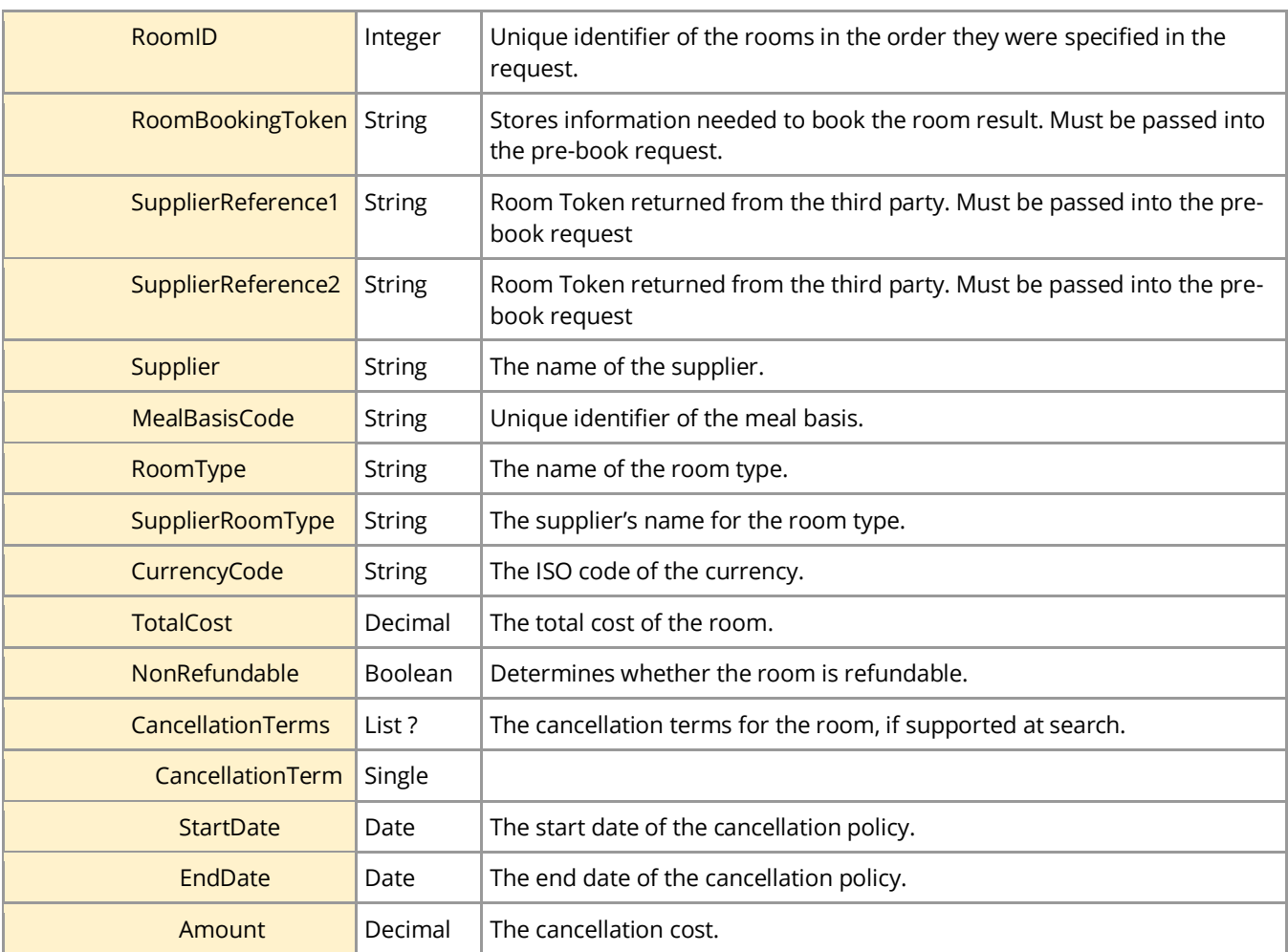

## **3.2 Pre-book**

Use this request to confirm availability and price for search results.

## **Request**

POST [Base URL]/property/prebook

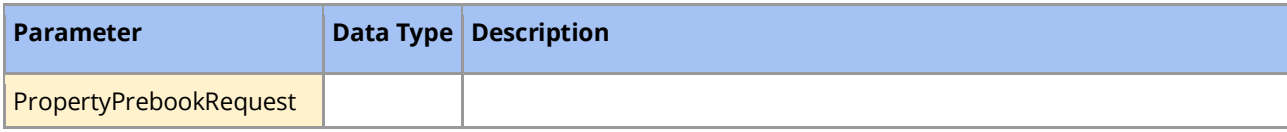

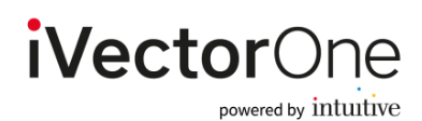

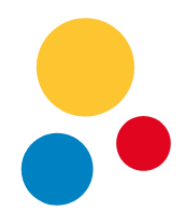

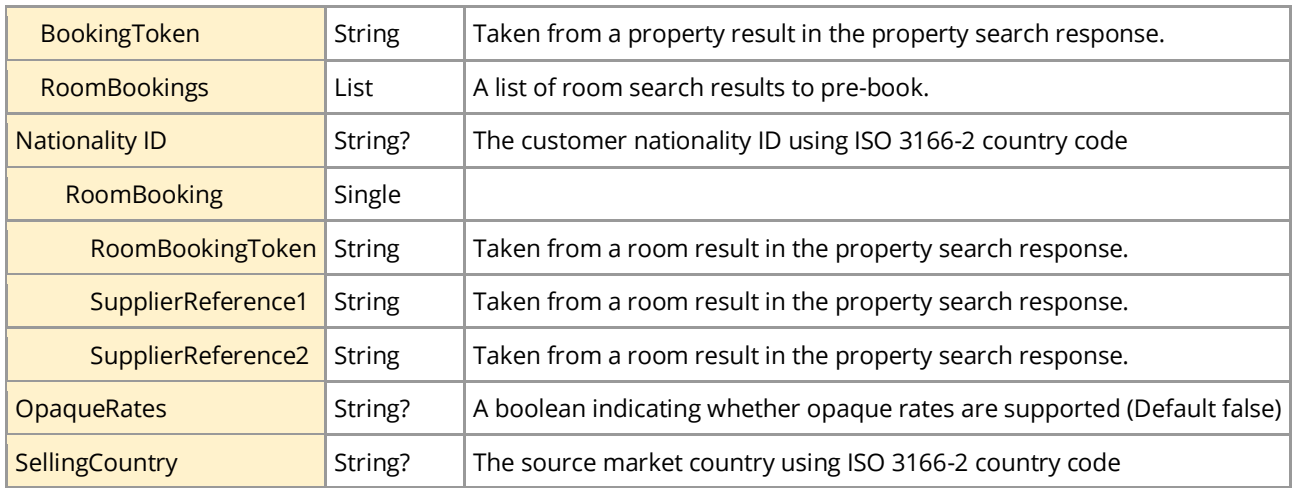

#### **Response**

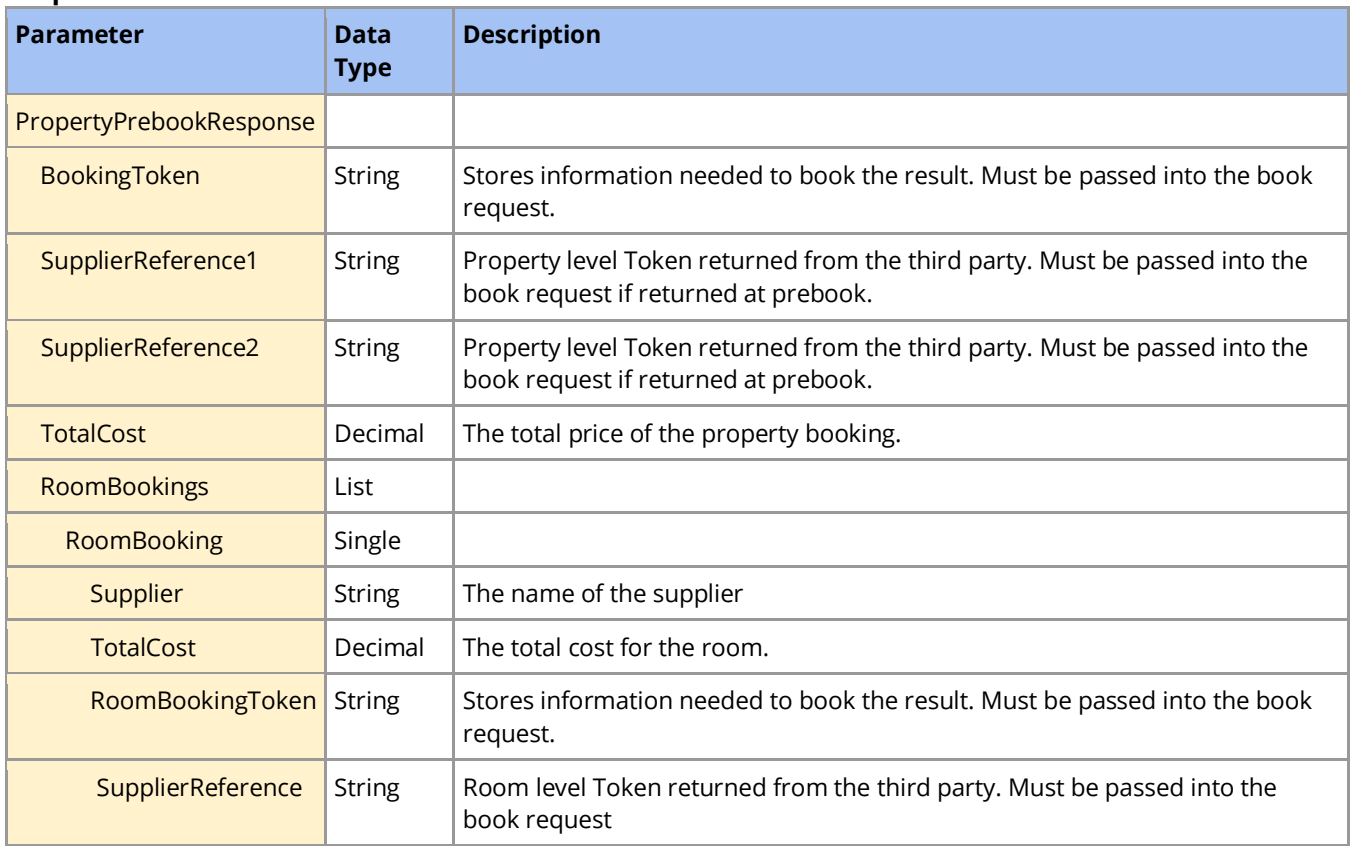

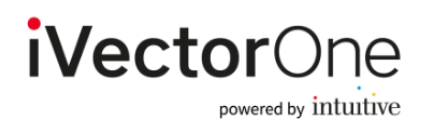

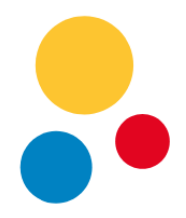

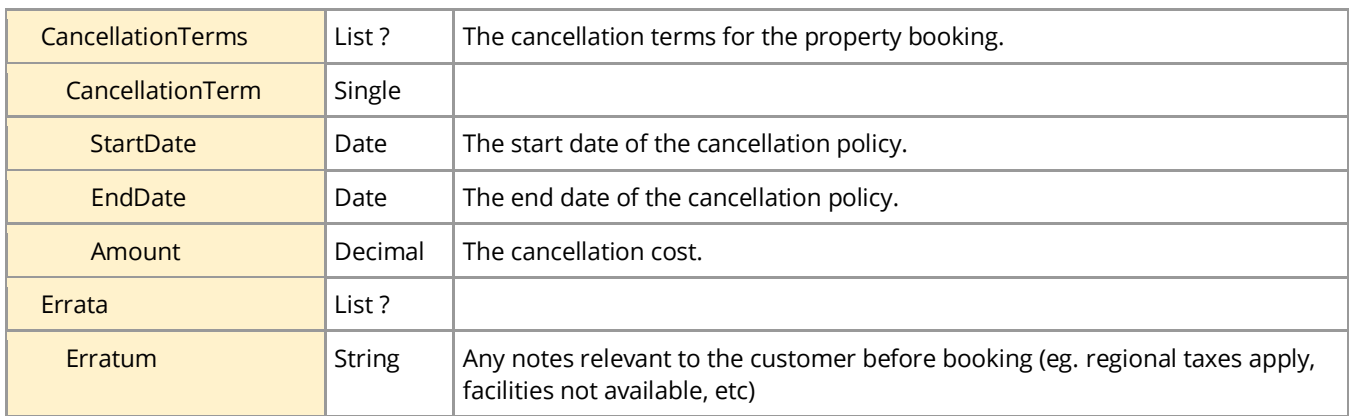

## **3.3 Book**

Use this request to finalise the booking.

#### **Request**

## POST [Base URL]/property/book

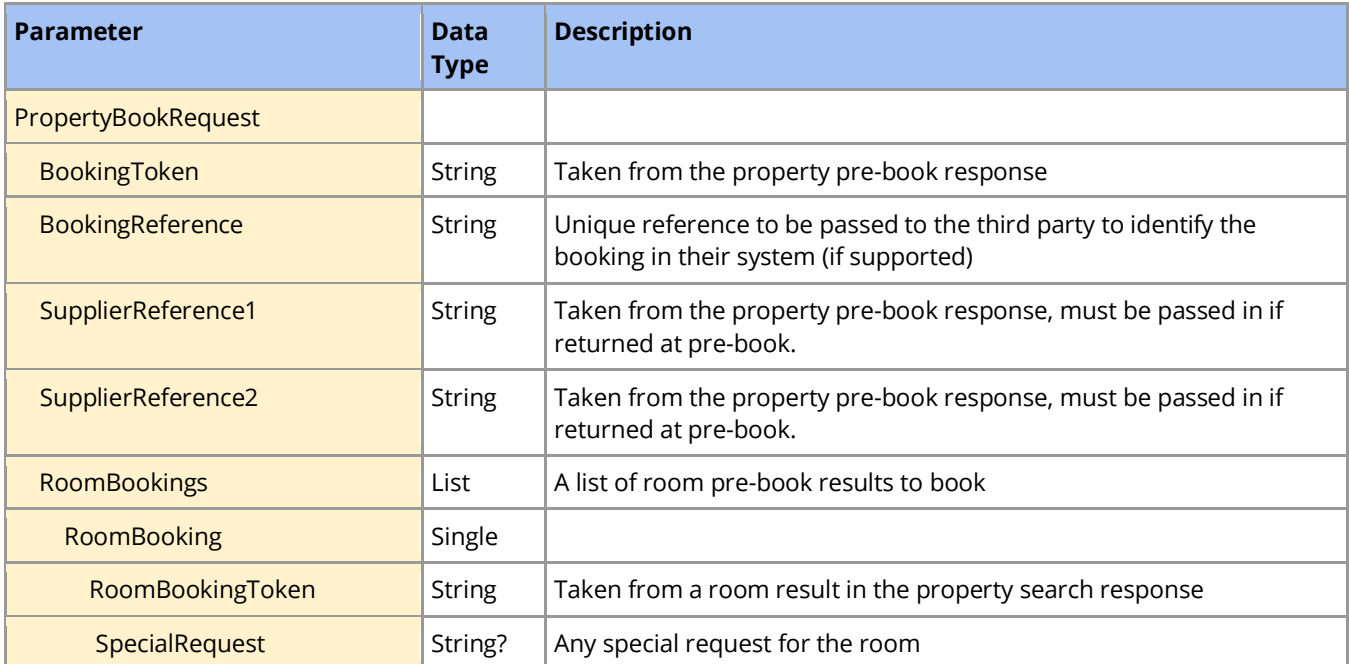

# iVectorOne

## **API Documentation**

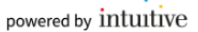

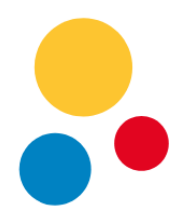

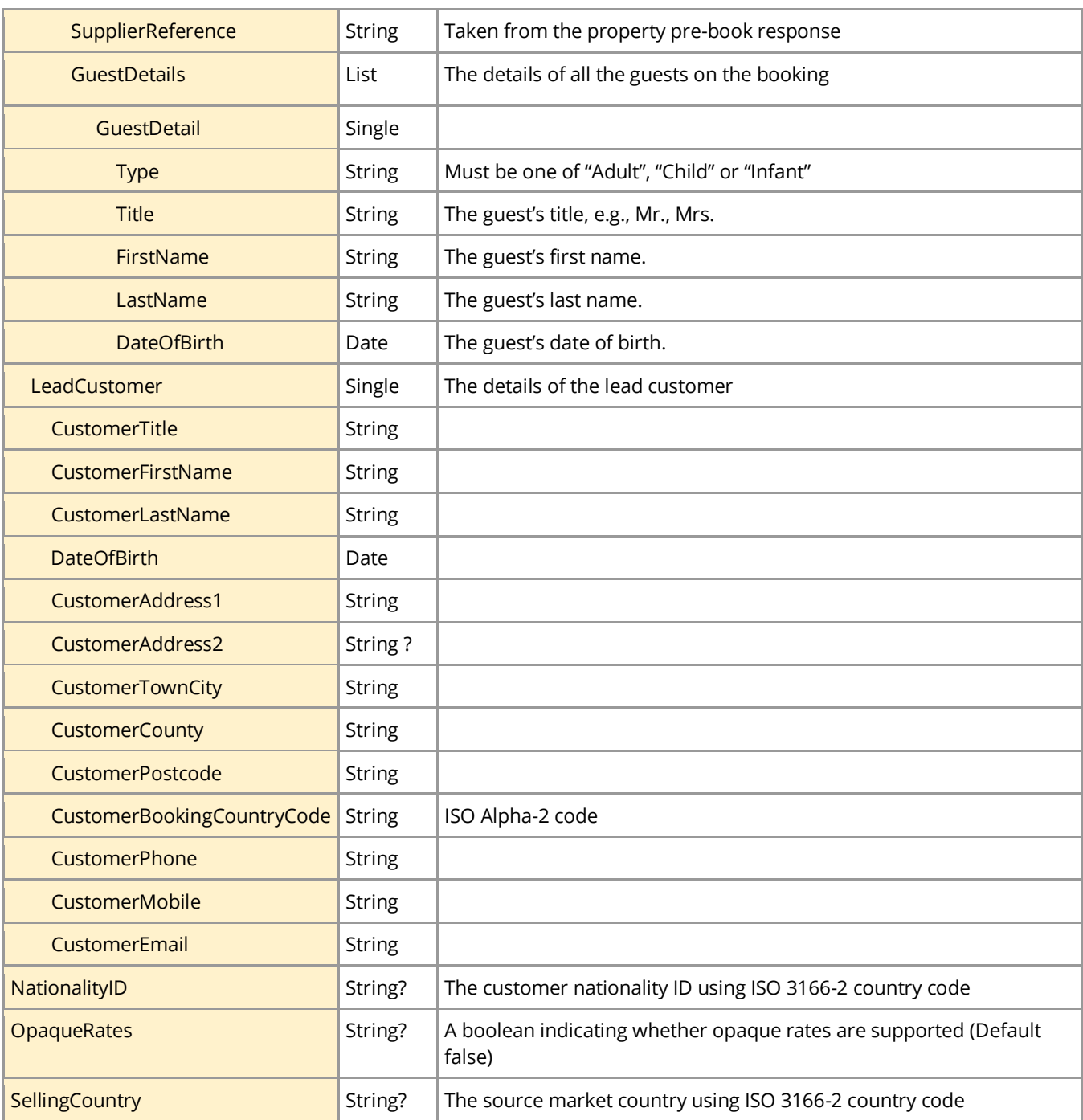

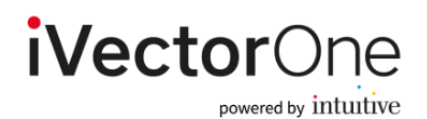

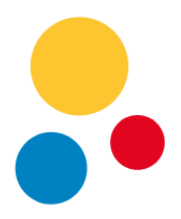

#### **Response**

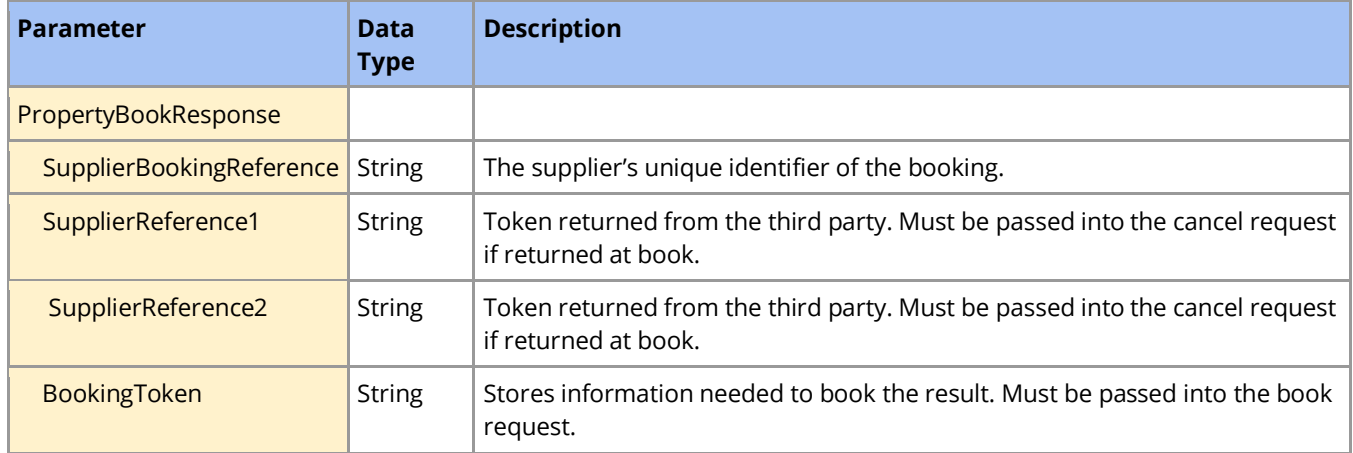

## **3.4. Cancel**

Use this request to retrieve details of a booking.

#### **Request**

## POST [Base URL]/property/cancel

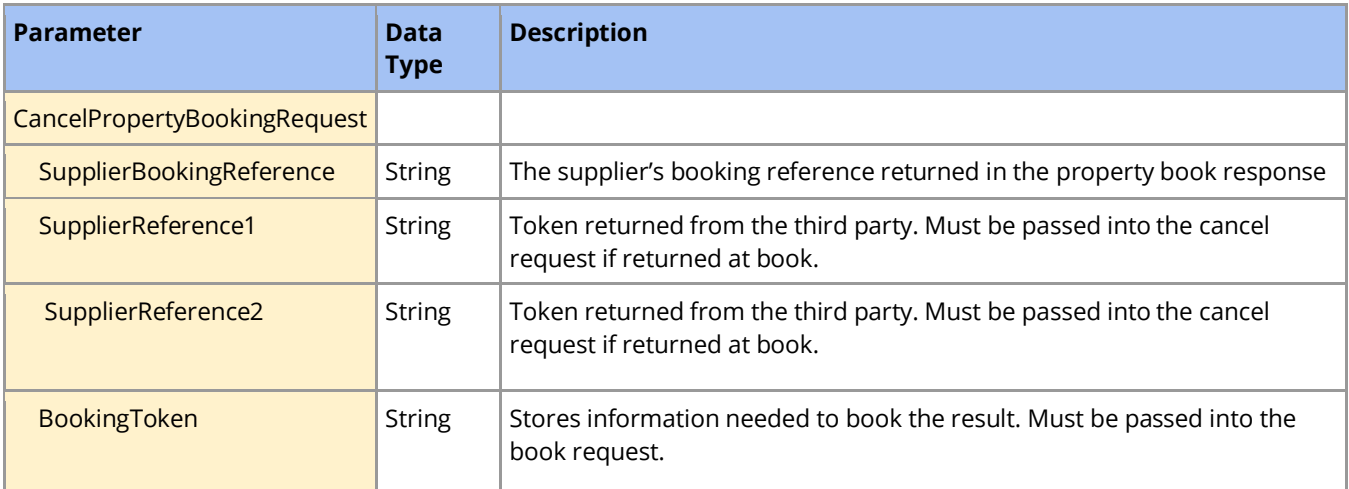

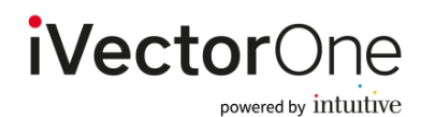

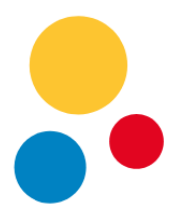

#### **Response**

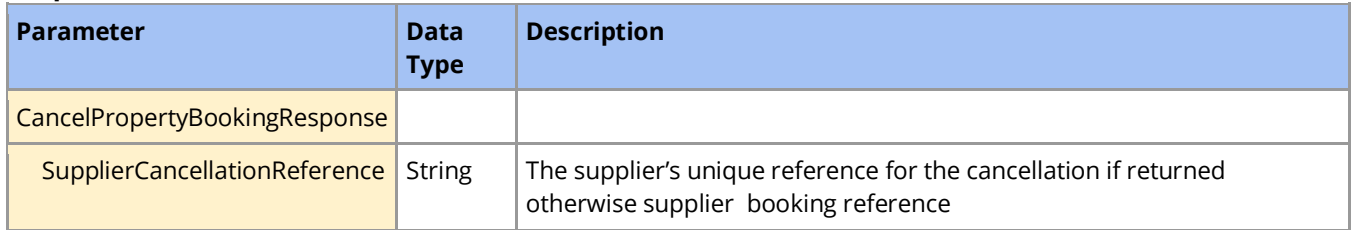

## **4. API Technical Details**

Each API call has its own REST path relative to the base URL, eg. [Base Url]/property/search.

A call to retrieve data, such as the property list function will use the GET method, whereas a call to execute a function will use the POST method.

The REST paths and Http verbs required for each call are detailed in the request sections above.

The API accepts and returns content in XML or JSON. To choose between these pass the values application/xml or application/json in the Accept and Content-Type headers in the request.

The API uses BASIC Authentication, integrators will be provided with credentials separately.

The API will return one of the following response codes:

- 200 The request was processed successfully
- 400 The request was invalid (eg. a mandatory field was not provided)
- 401 The request was not authorised
- 405 The request used the incorrect Http verb for the call
- 500 An internal error occurred during the processing of the request